## Package 'pfr'

December 8, 2023

Type Package Title Interface to the 'C++' Library 'Pf' Version 1.0.1 Description Builds and runs 'c++' code for classes that encapsulate state space model, particle filtering algorithm pairs. Algorithms include the Bootstrap Filter from Gordon et al. (1993) [<doi:10.1049/ip-f-](https://doi.org/10.1049/ip-f-2.1993.0015)[2.1993.0015>](https://doi.org/10.1049/ip-f-2.1993.0015), the generic SISR filter, the Auxiliary Particle Filter from Pitt et al (1999) [<doi:10.2307/2670179>](https://doi.org/10.2307/2670179), and a variety of Rao-Blackwellized particle filters inspired by Andrieu et al. (2002) [<doi:10.1111/1467-](https://doi.org/10.1111/1467-9868.00363) [9868.00363>](https://doi.org/10.1111/1467-9868.00363). For more details on the 'c++' library 'pf', see Brown (2020) [<doi:10.21105/joss.02599>](https://doi.org/10.21105/joss.02599). License GPL  $(>= 3)$ **Imports** inline  $(>= 0.3.19)$ , methods, rstudioapi  $(>= 0.13)$ RoxygenNote 7.2.1 Encoding UTF-8 **Suggests** BH, Rcpp  $(>= 1.0.11)$ , RcppEigen, knitr  $(>= 1.39)$ , rmarkdown  $(>= 2.23)$ VignetteBuilder knitr, rmarkdown NeedsCompilation no Author Taylor Brown [aut, cre] (<<https://orcid.org/0000-0003-4972-6251>>) Maintainer Taylor Brown <trb5me@virginia.edu> Repository CRAN Date/Publication 2023-12-08 17:40:02 UTC

### R topics documented:

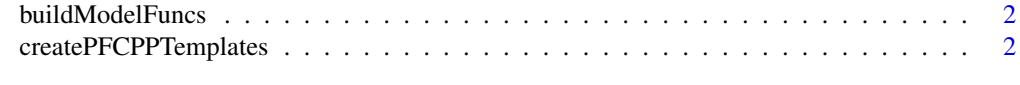

**Index** [4](#page-3-0)

<span id="page-1-0"></span>

#### Description

Build c++ particle filtering code for your R session.

#### Usage

```
buildModelFuncs(myDir, modelName, verbose = FALSE)
```
#### Arguments

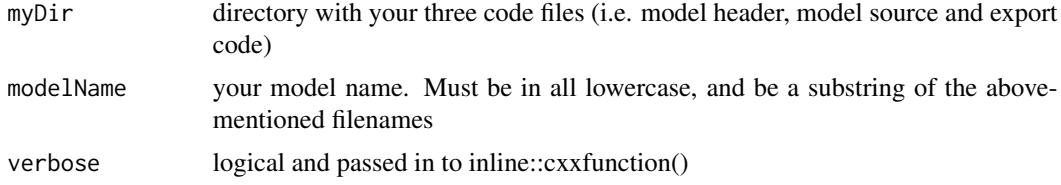

#### Value

an Rcpp Module object

#### Examples

```
## Not run:
# compile everything from scratch
svol_lev <- buildModelFuncs("~/Desktop", "svol_leverage")
# then use your model's log-likelihood and filtering functions
svol_lev$svol_leverage_bswc_approx_LL(rnorm(100), c(.9, 0.0, 1.0, -.2))
svol_lev$svol_leverage_bswc_approx_filt(rnorm(100), c(.9, 0.0, 1.0, -.2))
```
## End(Not run)

createPFCPPTemplates *Create c++ template files for bootstrap filters (with or without covariates), auxiliary particle filters, sequential importance sampling with resampling filters, or Rao-Blackwellized/Marginal particle filters.*

#### Description

Create c++ template files for bootstrap filters (with or without covariates), auxiliary particle filters, sequential importance sampling with resampling filters, or Rao-Blackwellized/Marginal particle filters.

#### createPFCPPTemplates 3

#### Usage

```
createPFCPPTemplates(modname, pfAlgo, fileDir, openNow = TRUE)
```
#### Arguments

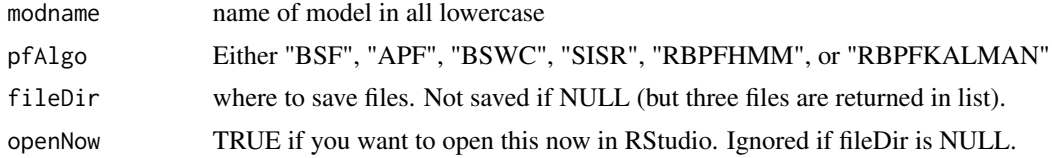

#### Value

NULL if saving files, otherwise a list with three character vectors

#### Examples

```
# return in list of character strings
createPFCPPTemplates("coolmod", "BSF", fileDir = NULL)
## Not run:
# save three files to Desktop, and
# begin editing them in rstudio IDE
createPFCPPTemplates("coolmod", "BSF", fileDir = "~/Desktop/")
```
## End(Not run)

# <span id="page-3-0"></span>Index

buildModelFuncs, [2](#page-1-0)

createPFCPPTemplates, [2](#page-1-0)